# **gnpy Documentation**

**Telecom Infra Project - OOPT PSE Group**

**Jun 06, 2021**

# **CONTENTS**

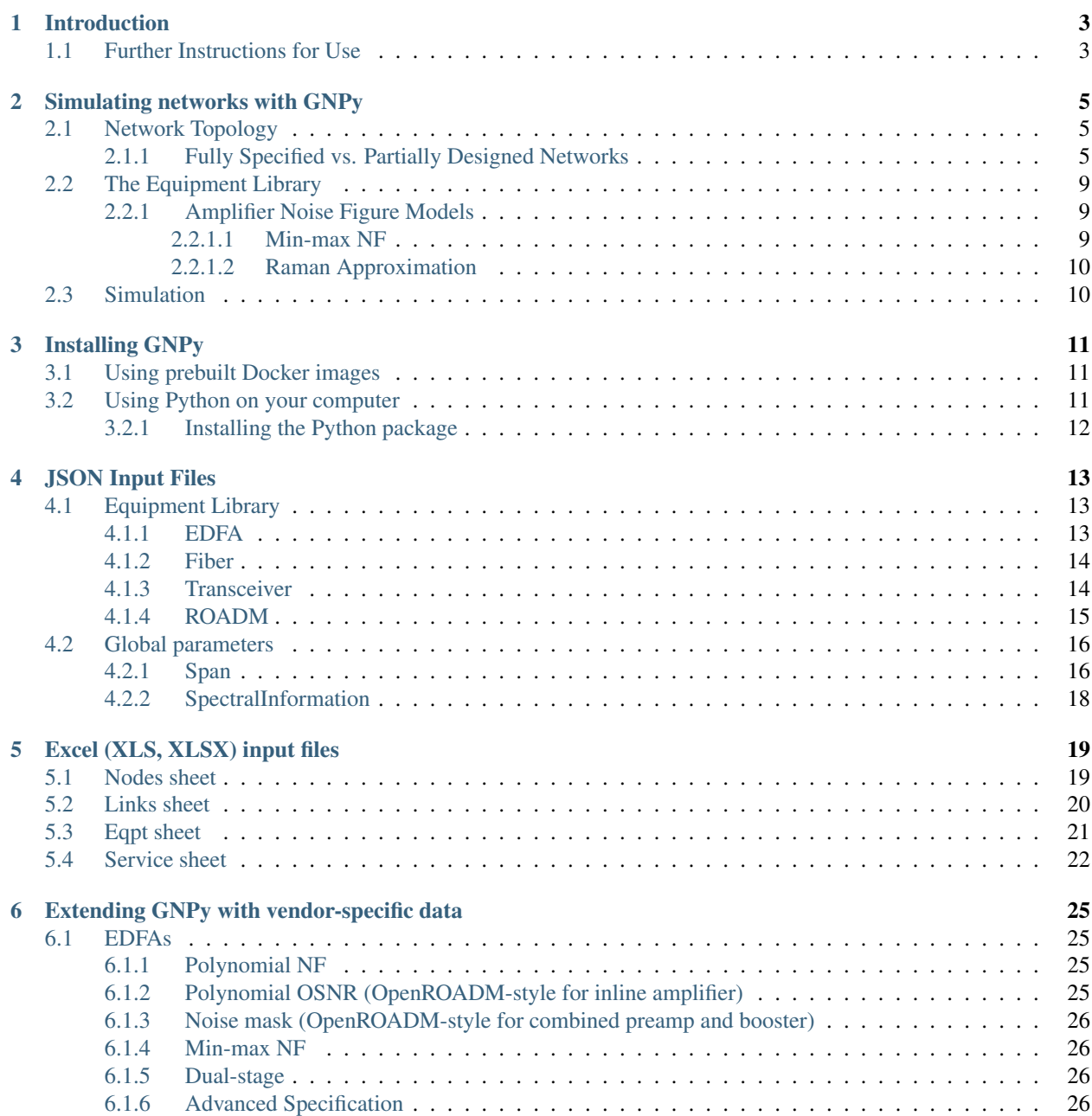

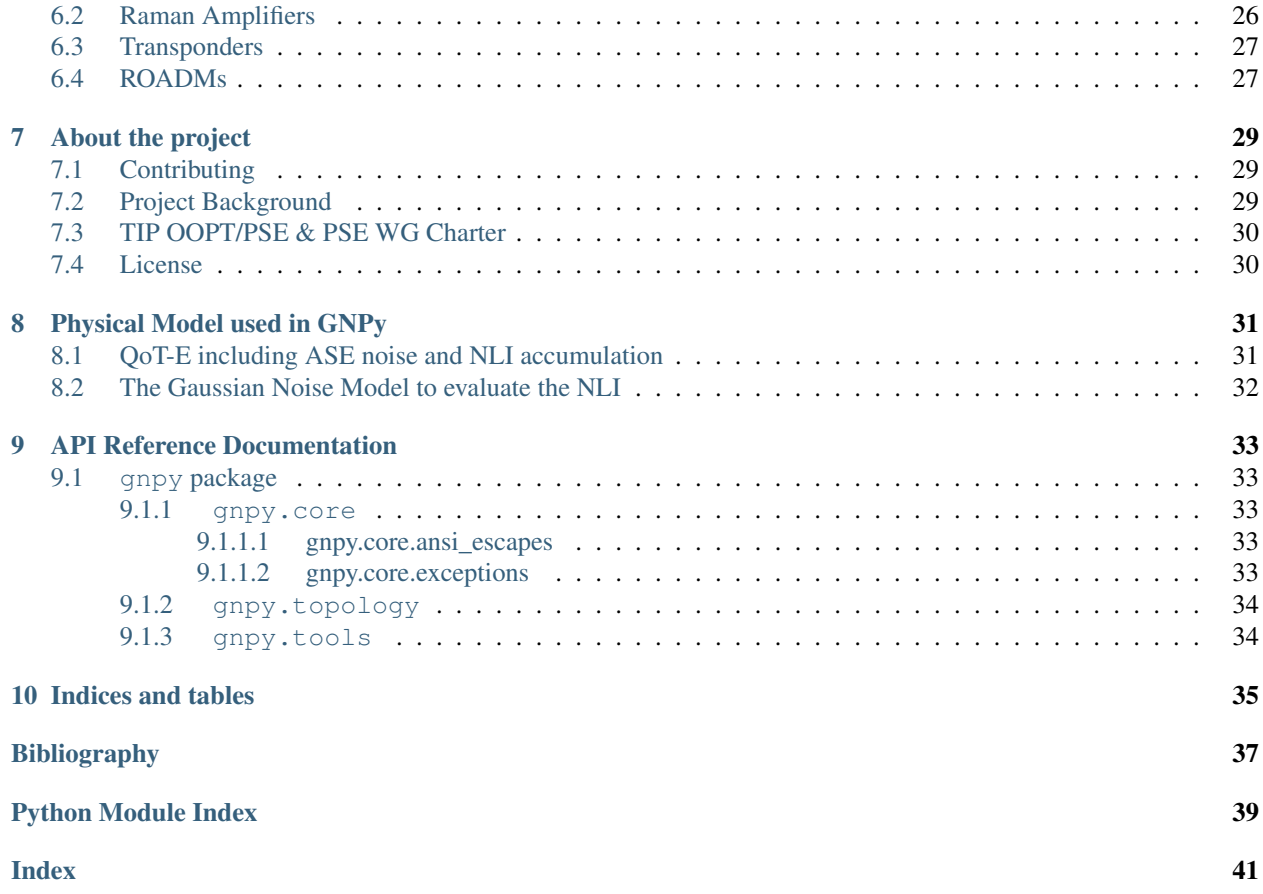

[GNPy](http://github.com/telecominfraproject/gnpy) is an open-source, community-developed library for building route planning and optimization tools in realworld mesh optical networks. It is based on the Gaussian Noise Model.

#### **CHAPTER**

# **INTRODUCTION**

<span id="page-6-0"></span>gnpy is a library for building route planning and optimization tools.

It ships with a number of example programs. Release versions will ship with fully-functional programs.

Note: *If you are a network operator or involved in route planning and optimization for your organization, please contact project maintainer Jan Kundrát <jan.kundrat@telecominfraproject.com>. gnpy is looking for users with specific, delineated use cases to drive requirements for future development.*

This example demonstrates how GNPy can be used to check the expected SNR at the end of the line by varying the channel input power:

By default, this script operates on a single span network defined in [gnpy/example-data/edfa\\_example\\_network.json](gnpy/example-data/edfa_example_network.json)

You can specify a different network at the command line as follows. For example, to use the CORONET Global network defined in [gnpy/example-data/CORONET\\_Global\\_Topology.json:](gnpy/example-data/CORONET_Global_Topology.json)

**\$** gnpy-transmission-example **\$(**gnpy-example-data**)**/CORONET\_Global\_Topology.json

It is also possible to use an Excel file input (for example [gnpy/example-data/CORONET\\_Global\\_Topology.xls\)](gnpy/example-data/CORONET_Global_Topology.xls). The Excel file will be processed into a JSON file with the same prefix. Further details about the Excel data structure are available [in the documentation.](docs/excel.rst)

The main transmission example will calculate the average signal OSNR and SNR across network elements (transceiver, ROADMs, fibers, and amplifiers) between two transceivers selected by the user. Additional details are provided by doing gnpy-transmission-example -h. (By default, for the CORONET Global network, it will show the transmission of spectral information between Abilene and Albany)

This script calculates the average signal OSNR =  $P_{ch}/P_{ase}$  and SNR =  $P_{ch}/(P_{nli}+P_{ase})$ .

 $P_{\text{ase}}$  is the amplified spontaneous emission noise, and  $P_{\text{nli}}$  the non-linear interference noise.

# <span id="page-6-1"></span>**1.1 Further Instructions for Use**

Simulations are driven by a set of [JSON](docs/json.rst) or [XLS](docs/excel.rst) files.

The gnpy-transmission-example script propagates a spectrum of channels at 32 Gbaud, 50 GHz spacing and 0 dBm/channel. Launch power can be overridden by using the --power argument. Spectrum information is not yet parametrized but can be modified directly in the eqpt\_config.json (via the SpectralInformation -SIstructure) to accommodate any baud rate or spacing. The number of channel is computed based on spacing and f\_min, f\_max values.

An experimental support for Raman amplification is available:

```
$ gnpy-transmission-example \
 $(gnpy-example-data)/raman_edfa_example_network.json \
  --sim $(gnpy-example-data)/sim params.json --show-channels
```
Configuration of Raman pumps (their frequencies, power and pumping direction) is done via the [RamanFiber element](gnpy/example-data/raman_edfa_example_network.json) [in the network topology.](gnpy/example-data/raman_edfa_example_network.json) General numeric parameters for simulation control are provided in the [gnpy/example-data/](gnpy/example-data/sim_params.json) [sim\\_params.json.](gnpy/example-data/sim_params.json)

Use gnpy-path-request to request several paths at once:

```
$ cd $(gnpy-example-data)
$ gnpy-path-request -o output_file.json \
 meshTopologyExampleV2.xls meshTopologyExampleV2_services.json
```
This program operates on a network topology [\(JSON](docs/json.rst) or [Excel](docs/excel.rst) format), processing the list of service requests (JSON or XLS again). The service requests and reply formats are based on the [draft-ietf-teas-yang-path-computation-01](https://tools.ietf.org/html/draft-ietf-teas-yang-path-computation-01) with custom extensions (e.g., for transponder modes). An example of the JSON input is provided in file *servicetemplate.json*, while results are shown in *path\_result\_template.json*.

Important note: gnpy-path-request is not a network dimensionning tool: each service does not reserve spectrum, or occupy ressources such as transponders. It only computes path feasibility assuming the spectrum (between defined frequencies) is loaded with "nb of channels" spaced by "spacing" values as specified in the system parameters input in the service file, each cannel having the same characteristics in terms of baudrate, format,... as the service transponder. The transceiver element acts as a "logical starting/stopping point" for the spectral information propagation. At that point it is not meant to represent the capacity of add drop ports. As a result transponder type is not part of the network info. it is related to the list of services requests.

The current version includes a spectrum assigment features that enables to compute a candidate spectrum assignment for each service based on a first fit policy. Spectrum is assigned based on service specified spacing value, path\_bandwidth value and selected mode for the transceiver. This spectrum assignment includes a basic capacity planning capability so that the spectrum resource is limited by the frequency min and max values defined for the links. If the requested services reach the link spectrum capacity, additional services feasibility are computed but marked as blocked due to spectrum reason.

OpenROADM networks can be simulated via gnpy/example-data/eqpt\_config\_openroadm.json – see gnpy/example-data/Sweden\_OpenROADM\_example\_network.json as an example.

# **SIMULATING NETWORKS WITH GNPY**

<span id="page-8-0"></span>Running simulations with GNPy requires three pieces of information:

- the *[network topology](#page-8-1)*, which describes how the network looks like, what are the fiber lengths, what amplifiers are used, etc.,
- the *[equipment library](#page-12-0)*, which holds machine-readable datasheets of the equipment used in the network,
- the *[simulation options](#page-13-1)* holding instructions about what to simulate, and under which conditions.

# <span id="page-8-1"></span>**2.1 Network Topology**

The *topology* acts as a "digital self" of the simulated network. When given a network topology, GNPy can either run a specific simulation as-is, or it can *optimize* the topology before performing the simulation.

A network topology for GNPy is often a generic, mesh network. This enables GNPy to take into consideration the current spectrum allocation as well as availability and resiliency considerations. When the time comes to run a particular *propagation* of a signal and its impairments are computed, though, a linear path through the network is used. For this purpose, the *path* through the network refers to an ordered, acyclic sequence of *nodes* that are processed. This path is directional, and all "GNPy elements" along the path match the unidirectional part of a real-world network equipment.

Note: In practical terms, an amplifier in GNPy refers to an entity with a single input port and a single output port. A real-world inline EDFA enclosed in a single chassis will be therefore represented as two GNPy-level amplifiers.

The network topology contains not just the physical topology of the network, but also references to the *[equipment](#page-12-0) [library](#page-12-0)* and a set of *operating parameters* for each entity. These parameters include the fiber length of each fiber, the connector attenutation losses, or an amplifier's specific gain setting.

#### <span id="page-8-2"></span>**2.1.1 Fully Specified vs. Partially Designed Networks**

Let's consider a simple triangle topology with three POPS (Points of Presence) covering three cities:

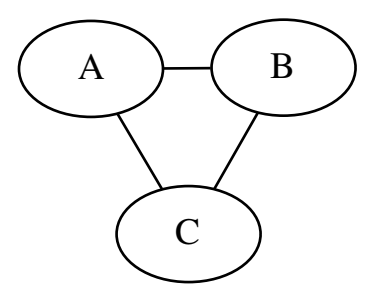

In the real world, each city would probably host a ROADM and some transponders:

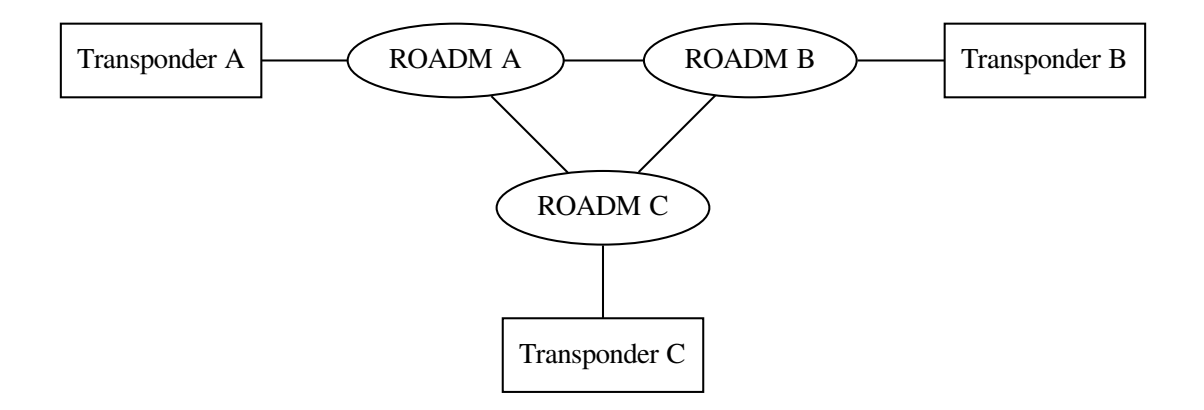

<span id="page-9-0"></span>GNPy simulation works by propagating the optical signal over a sequence of elements, which means that one has to add some preamplifiers and boosters. The amplifiers are, by definition, unidirectional, so the graph becomes quite complex:

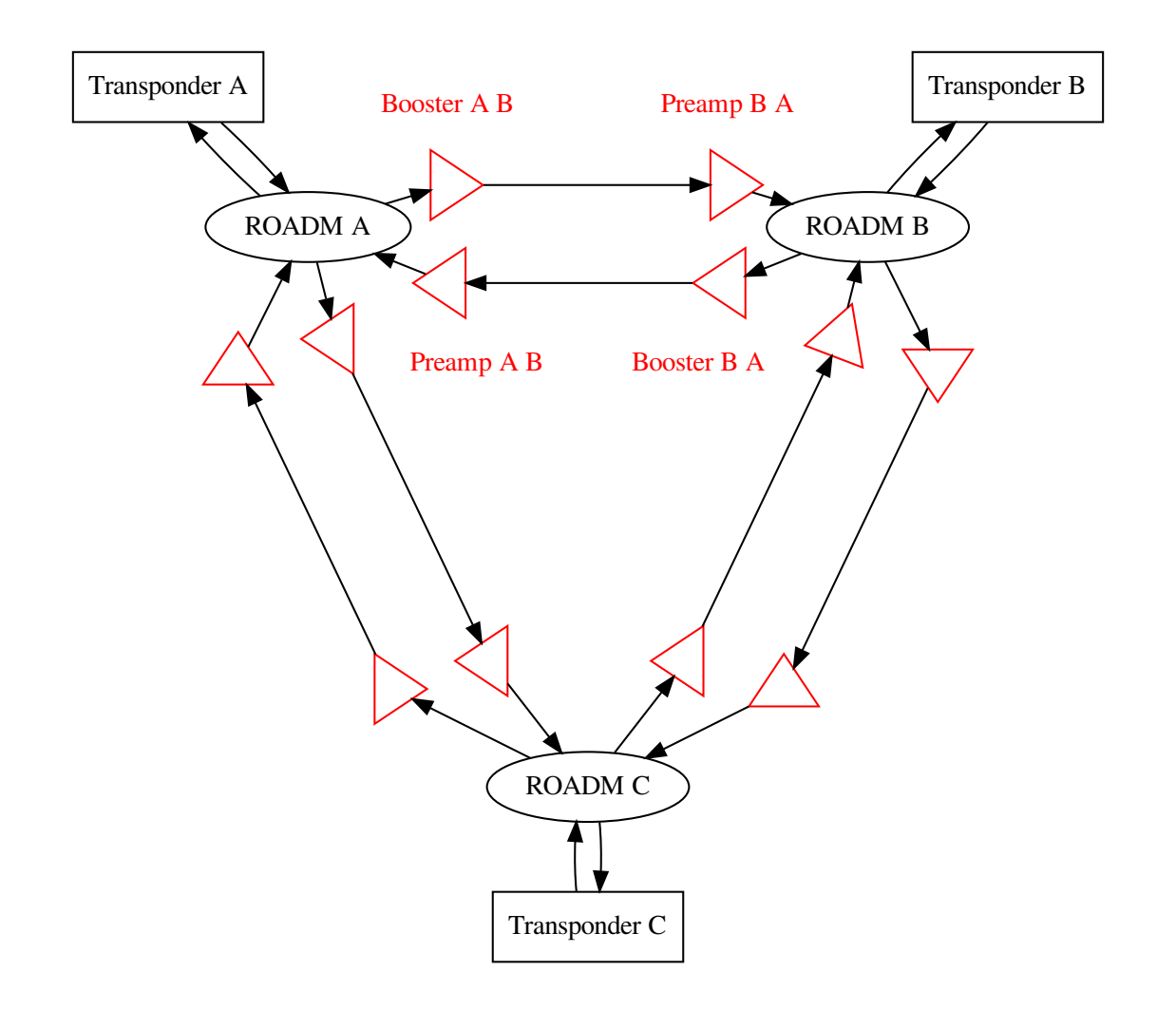

In many regions, the ROADMs are not placed physically close to each other, so the long-haul fiber links (OMS (Optical Multiplex Section)) are split into individual spans (OTS (Optical Transport Section)) by in-line amplifiers, resulting in an even more complicated topology graphs:

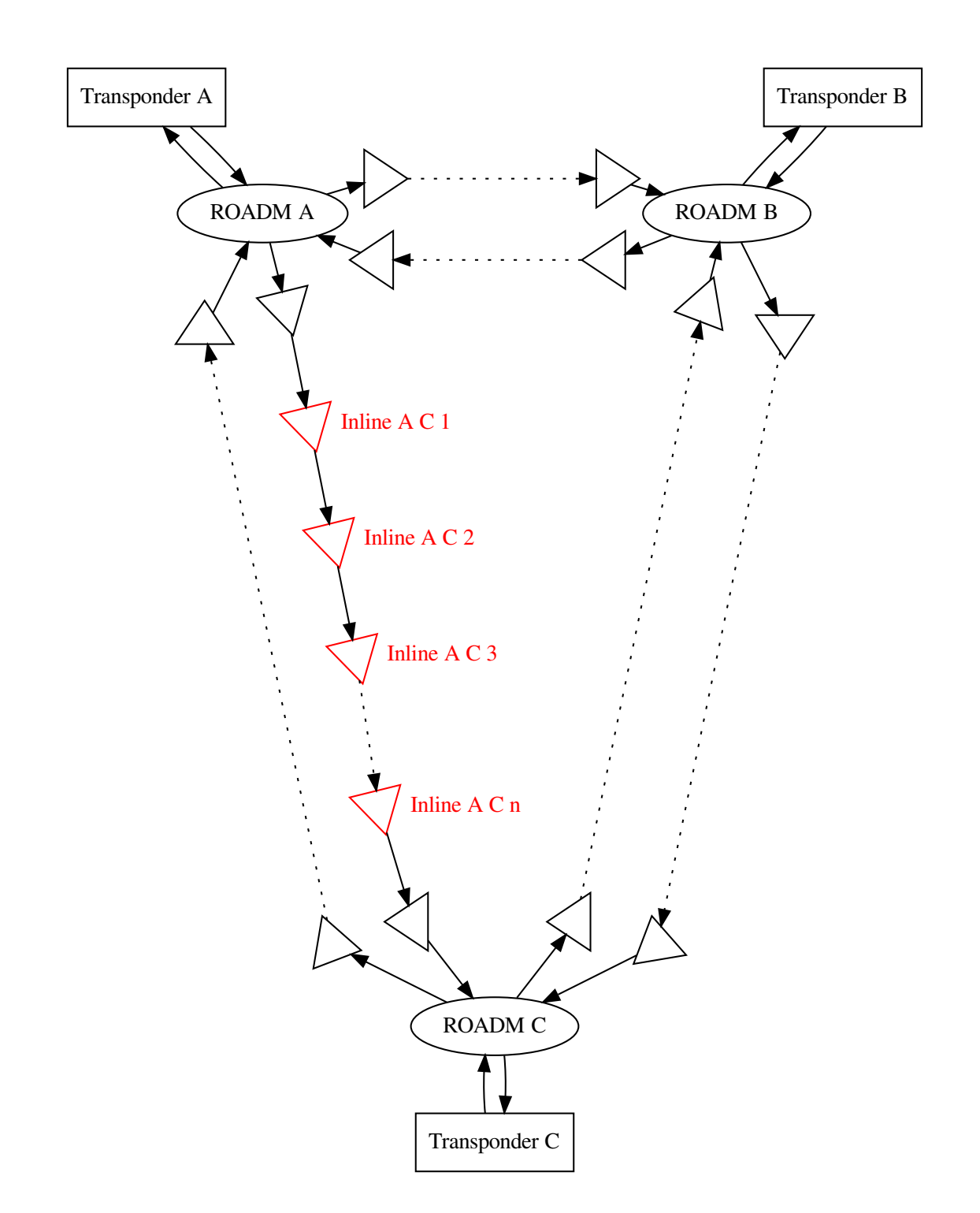

In such networks, GNPy's autodesign features becomes very useful. It is possible to connect ROADMs via "tentative links" which will be replaced by a sequence of actual fibers and specific amplifiers. In other cases where the location of amplifier huts is already known, but the specific EDFA models have not yet been decided, one can put in amplifier placeholders and let GNPy assign the best amplifier.

# <span id="page-12-0"></span>**2.2 The Equipment Library**

In order to produce an accurate simulation, GNPy needs to know the physical properties of each entity which affects the optical signal. Entries in the equipment library correspond to actual real-world, tangible entities. Unlike a typical NMS (Network Management System), GNPy considers not just the active NES (Network Elements) such as amplifiers and ROADMS (Reconfigurable Optical Add/Drop Multiplexers), but also the passive ones, such as the optical fiber.

As the signal propagates through the network, the largest source of optical impairments is the noise introduced from amplifiers. An accurate description of the EDFA (Erbium-Doped Fiber Amplifier) and especially its noise characteristics is required. GNPy describes this property in terms of the **Noise Figure** (NF) of an amplifier model as a function of its operating point.

The amplifiers compensate power losses induced on the signal in the optical fiber. The linear losses, however, are just one phenomenon of a multitude of effects that affect the signals in a long fiber run. While a more detailed description is available *[in the literature](#page-34-0)*, for the purpose of the equipment library, the description of the *optical fiber* comprises its linear attenutation coefficient, a set of parameters for the Raman effect, optical dispersion, etc.

Signals are introduced into the network via *transponders*. The set of parameters that are required describe the physical properties of each supported *mode* of the transponder, including its symbol rate, spectral width, etc.

In the junctions of the network, *ROADMs* are used for spectrum routing. GNPy currently does not take into consideration the spectrum filtering penalties of the WSSES (Wavelength Selective Switches), but the equipment library nonetheless contains a list of required parameters, such as the attenuation options, so that the network can be properly simulated.

### <span id="page-12-1"></span>**2.2.1 Amplifier Noise Figure Models**

One of the key parameters of an amplifier is the method to use for computing the Noise Figure (NF). GNPy supports several different noise models with varying level of accuracy. When in doubt, contact your vendor's technical support and ask them to *[contribute their equipment descriptions](#page-28-1)* to GNPy.

The most accurate noise models describe the resulting NF of an EDFA as a third-degree polynomial. GNPy understands polynomials as a NF-yielding function of the *[gain difference from the optimal gain](#page-28-2)*, or as a function of the input power resulting in an incremental OSNR as used in *[OpenROADM inline amplifiers](#page-28-3)* and *[OpenROADM booster/preamps](#page-29-0) [in the ROADMs](#page-29-0)*. For scenarios where the vendor has not yet contributed an accurate EDFA NF description to GNPy, it is possible to approximate the characteristics via an operator-focused, min-max NF model.

#### <span id="page-12-2"></span>**2.2.1.1 Min-max NF**

This is an operator-focused model where performance is defined by the *minimal* and *maximal NF*. These are especially suited to model a dual-coil EDFA with a VOA in between. In these amplifiers, the minimal NF is achieved when the EDFA operates at its maximal (and usually optimal, in terms of flatness) gain. The worst (maximal) NF applies when the EDFA operates at its minimal gain.

This model is suitable for use when the vendor has not provided a more accurate performance description of the EDFA.

#### <span id="page-13-0"></span>**2.2.1.2 Raman Approximation**

While GNPy is fully Raman-aware, under certain scenarios it is useful to be able to run a simulation without an accurate Raman description. For these purposes the *[polynomial NF](#page-28-2)* model with  $a = b = c = 0$ , and  $d = NF$  can be used.

# <span id="page-13-1"></span>**2.3 Simulation**

When the network model has been instantiated and the physical properties and operational settings of the actual physical devices are known, GNPy can start simulating how the signal propagate through the optical fiber.

This set of input parameters include options such as the *spectrum allocation*, i.e., the number of channels and their spacing. Various strategies for network optimization can be provided as well.

#### **CHAPTER**

### **THREE**

# **INSTALLING GNPY**

<span id="page-14-0"></span>There are several methods on how to obtain GNPy. The easiest option for a non-developer is probably going via our *[Docker images](#page-14-1)*. Developers are encouraged to install the *[Python package in the same way as any other Python](#page-15-0) [package](#page-15-0)*. Note that this needs a *[working installation of Python](#page-14-2)*, for example *[via Anaconda](#page-14-3)*.

# <span id="page-14-1"></span>**3.1 Using prebuilt Docker images**

Our [Docker images](https://hub.docker.com/r/telecominfraproject/oopt-gnpy) contain everything needed to run all examples from this guide. Docker transparently fetches the image over the network upon first use. On Linux and Mac, run:

```
$ docker run -it --rm --volume $(pwd):/shared telecominfraproject/oopt-gnpy
root@bea050f186f7:/shared/example-data#
```
On Windows, launch from Powershell as:

```
PS C:\> docker run -it --rm --volume ${PWD}:/shared telecominfraproject/oopt-gnpy
root@89784e577d44:/shared/example-data#
```
In both cases, a directory named example-data/ will appear in your current working directory. GNPy automaticallly populates it with example files from the current release. Remove that directory if you want to start from scratch.

# <span id="page-14-2"></span>**3.2 Using Python on your computer**

Note: *gnpy* supports Python 3 only. Python 2 is not supported. *gnpy* requires Python 3.6

Note: the *gnpy* maintainers strongly recommend the use of Anaconda for managing dependencies.

It is recommended that you use a "virtual environment" when installing *gnpy*. Do not install *gnpy* on your system Python.

<span id="page-14-3"></span>We recommend the use of the [Anaconda Python distribution](https://www.anaconda.com/download) which comes with many scientific computing dependencies pre-installed. Anaconda creates a base "virtual environment" for you automatically. You can also create and manage your conda "virtual environments" yourself (see: [https://conda.io/docs/user-guide/tasks/manage-environments.](https://conda.io/docs/user-guide/tasks/manage-environments.html) [html\)](https://conda.io/docs/user-guide/tasks/manage-environments.html)

To activate your Anaconda virtual environment, you may need to do the following:

```
$ source /path/to/anaconda/bin/activate # activate Anaconda base environment
(base) $ $ \uparrow $ \uparrow h \uparrow hote the change to the prompt
```
You can check which Anaconda environment you are using with:

```
(base) $ conda env list \qquad # list all environments
# conda environments:
#
base * /src/install/anaconda3
(base) $ echo $CONDA_DEFAULT_ENV # show default environment
base
```
You can check your version of Python with the following. If you are using Anaconda's Python 3, you should see similar output as below. Your results may be slightly different depending on your Anaconda installation path and the exact version of Python you are using.

```
$ which python # check which Python executable is used
/path/to/anaconda/bin/python
$ python -V \qquad # check your Python version
Python 3.6.5 :: Anaconda, Inc.
```
### <span id="page-15-0"></span>**3.2.1 Installing the Python package**

From within your Anaconda Python 3 environment, you can clone the master branch of the *gnpy* repo and install it with:

```
$ git clone https://github.com/Telecominfraproject/oopt-gnpy # clone the repo
$ cd oopt-gnpy
$ pip install --editable . # note the trailing dot
```
To test that *gnpy* was successfully installed, you can run this command. If it executes without a ModuleNotFoundError, you have successfully installed *gnpy*.

```
$ python -c 'import gnpy' # attempt to import gnpy
$ pytest # run tests
```
### **CHAPTER**

# **JSON INPUT FILES**

<span id="page-16-0"></span>GNPy uses a set of JSON files for modeling the network. Some data (such as network topology or the service requests) can be also passed via *[XLS files](#page-25-0)*.

# <span id="page-16-1"></span>**4.1 Equipment Library**

Design and transmission parameters are defined in a dedicated json file. By default, this information is read from [gnpy/example-data/eqpt\\_config.json.](https://github.com/Telecominfraproject/oopt-gnpy/blob/master/gnpy/example-data/eqpt_config.json) This file defines the equipment libraries that can be customized (EDFAs, fibers, and transceivers).

It also defines the simulation parameters (spans, ROADMs, and the spectral information to transmit.)

### <span id="page-16-2"></span>**4.1.1 EDFA**

The EDFA equipment library is a list of supported amplifiers. New amplifiers can be added and existing ones removed. Three different noise models are available:

- 1. 'type def': 'variable gain' is a simplified model simulating a 2-coil EDFA with internal, input and output VOAs. The NF vs gain response is calculated accordingly based on the input parameters:  $n f_{min}$ , nf max, and gain flatmax. It is not a simple interpolation but a 2-stage NF calculation.
- 2. 'type\_def': 'fixed\_gain' is a fixed gain model. *NF == Cte == nf0* if *gain\_min < gain < gain\_flatmax*
- 3. 'type\_def': 'openroadm' models the incremental OSNR contribution as a function of input power. It is suitable for inline amplifiers that conform to the OpenROADM specification. The input parameters are coefficients of the *[third-degree polynomial](#page-28-3)*.
- 4. 'type\_def': 'openroadm\_preamp' and openroadm\_booster approximate the *[preamp and](#page-29-0) [booster within an OpenROADM network](#page-29-0)*. No extra parameters specific to the NF model are accepted.
- 5. 'type\_def': 'advanced\_model' is an advanced model. A detailed JSON configuration file is required (by default [gnpy/example-data/std\\_medium\\_gain\\_advanced\\_config.json\)](https://github.com/Telecominfraproject/oopt-gnpy/blob/master/gnpy/example-data/std_medium_gain_advanced_config.json). It uses a 3rd order polynomial where  $NF = f(gain)$ ,  $NF\_ripple = f(frequency)$ , gain\_ripple = f(frequency), N-array dgt = f(frequency). Compared to the previous models, NF ripple and gain ripple are modelled.

For all amplifier models:

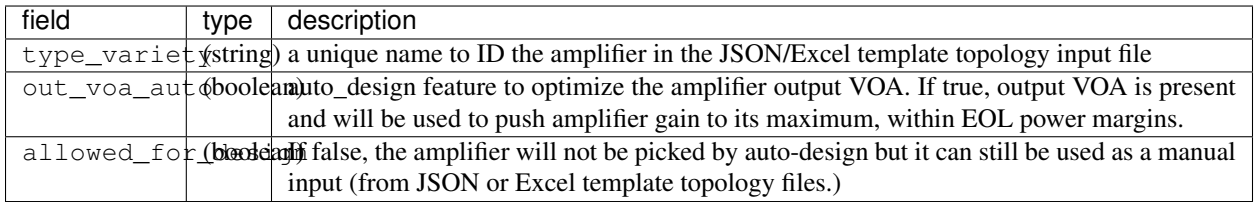

### <span id="page-17-0"></span>**4.1.2 Fiber**

The fiber library currently describes SSMF and NZDF but additional fiber types can be entered by the user following the same model:

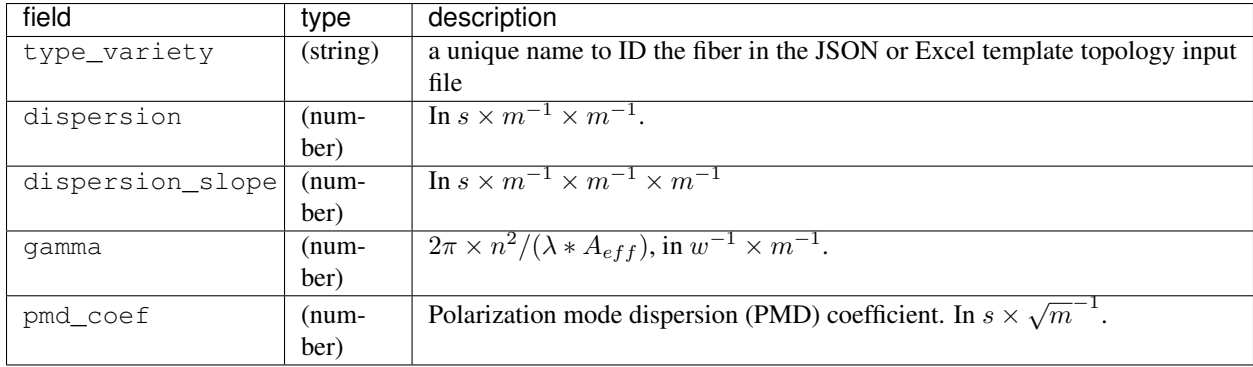

### <span id="page-17-1"></span>**4.1.3 Transceiver**

The transceiver equipment library is a list of supported transceivers. New transceivers can be added and existing ones removed at will by the user. It is used to determine the service list path feasibility when running the gnpy-path-request script.

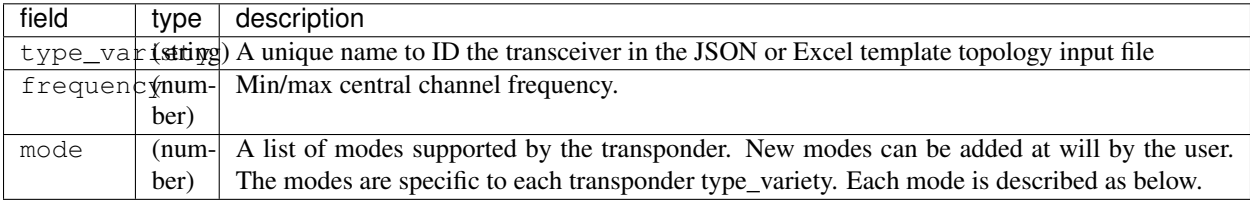

The modes are defined as follows:

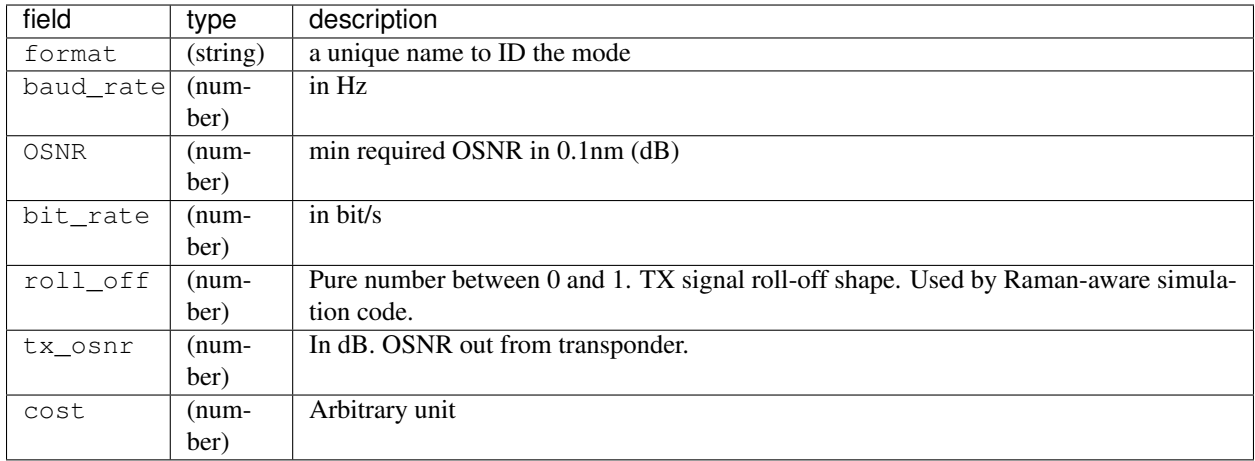

### <span id="page-18-0"></span>**4.1.4 ROADM**

The user can only modify the value of existing parameters:

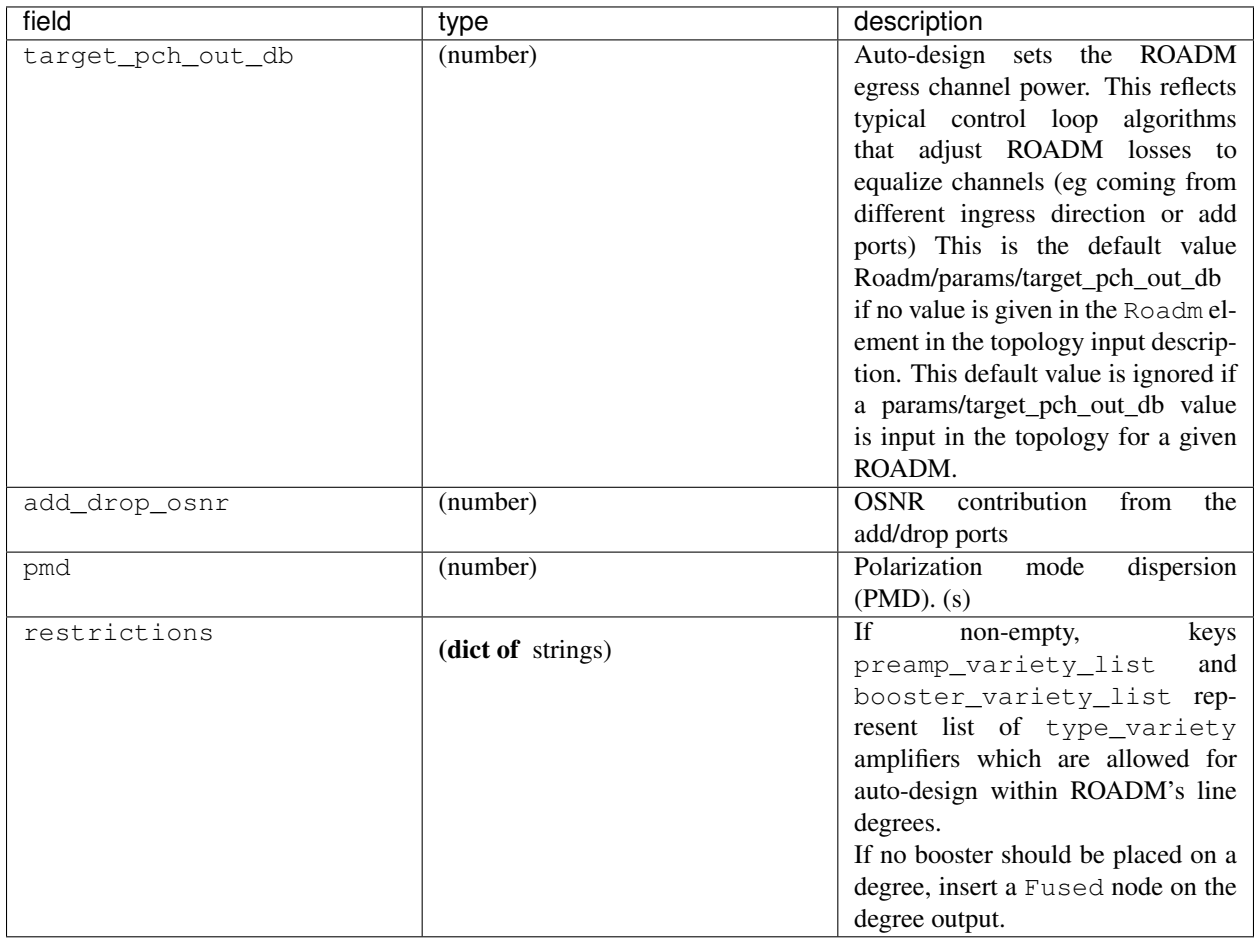

# <span id="page-19-0"></span>**4.2 Global parameters**

The following options are still defined in eqpt\_config.json for legacy reasons, but they do not correspond to tangible network devices.

Auto-design automatically creates EDFA amplifier network elements when they are missing, after a fiber, or between a ROADM and a fiber. This auto-design functionality can be manually and locally deactivated by introducing a Fused network element after a Fiber or a Roadm that doesn't need amplification. The amplifier is chosen in the EDFA list of the equipment library based on gain, power, and NF criteria. Only the EDFA that are marked 'allowed\_for\_design': true are considered.

For amplifiers defined in the topology JSON input but whose  $gain = 0$  (placeholder), auto-design will set its gain automatically: see power\_mode in the Spans library to find out how the gain is calculated.

### <span id="page-19-1"></span>**4.2.1 Span**

Span configuration is not a list (which may change in later releases) and the user can only modify the value of existing parameters:

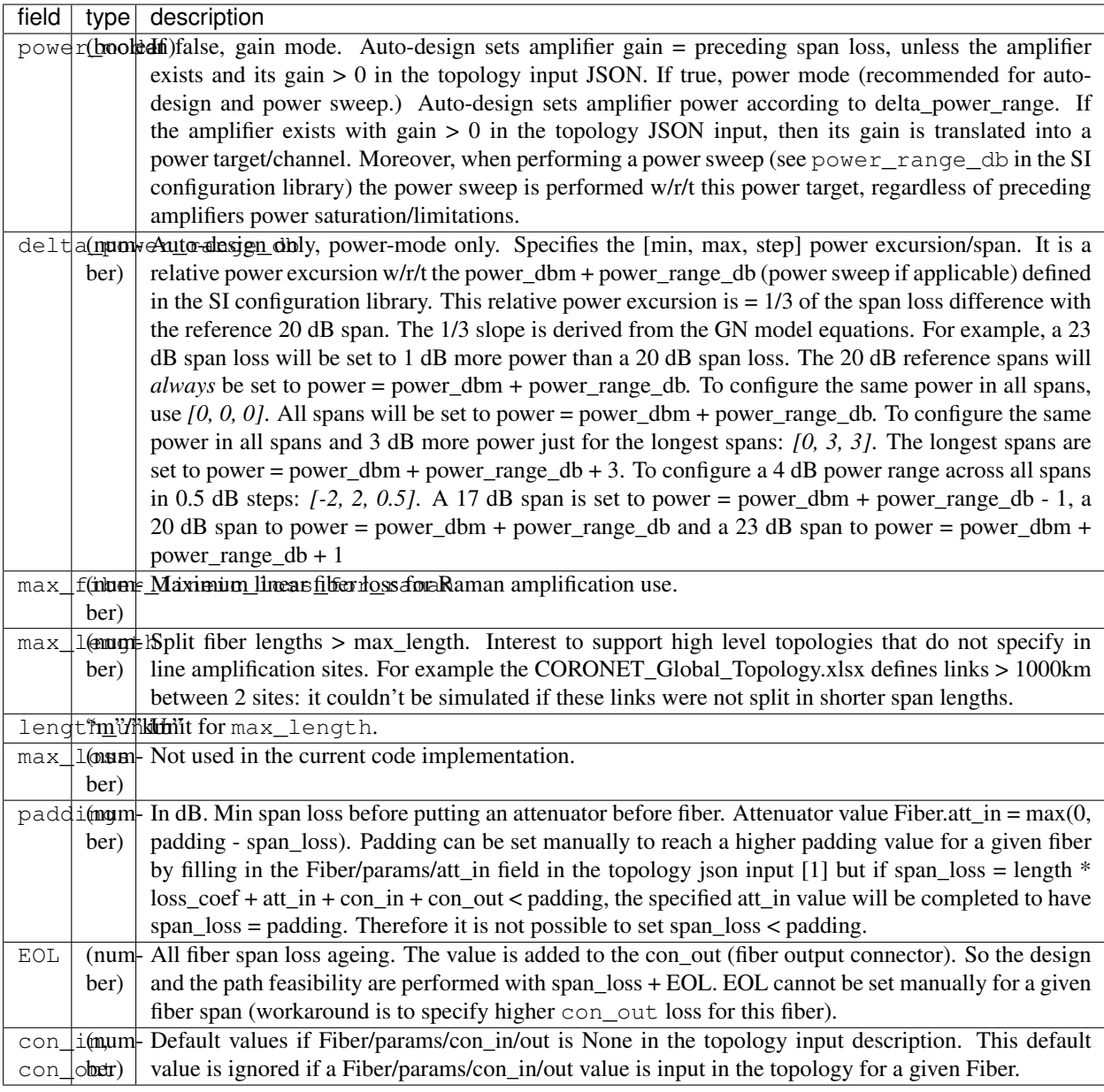

```
"uid": "fiber (A1->A2)",
"type": "Fiber",
"type_variety": "SSMF",
"params":
{
      "length": 120.0,
      "loss_coef": 0.2,
      "length_units": "km",
      "att_in": 0,
     "con_in": 0,
      "con_out": 0
}
```
{

}

### <span id="page-21-0"></span>**4.2.2 SpectralInformation**

The user can only modify the value of existing parameters. It defines a spectrum of N identical carriers. While the code libraries allow for different carriers and power levels, the current user parametrization only allows one carrier type and one power/channel definition.

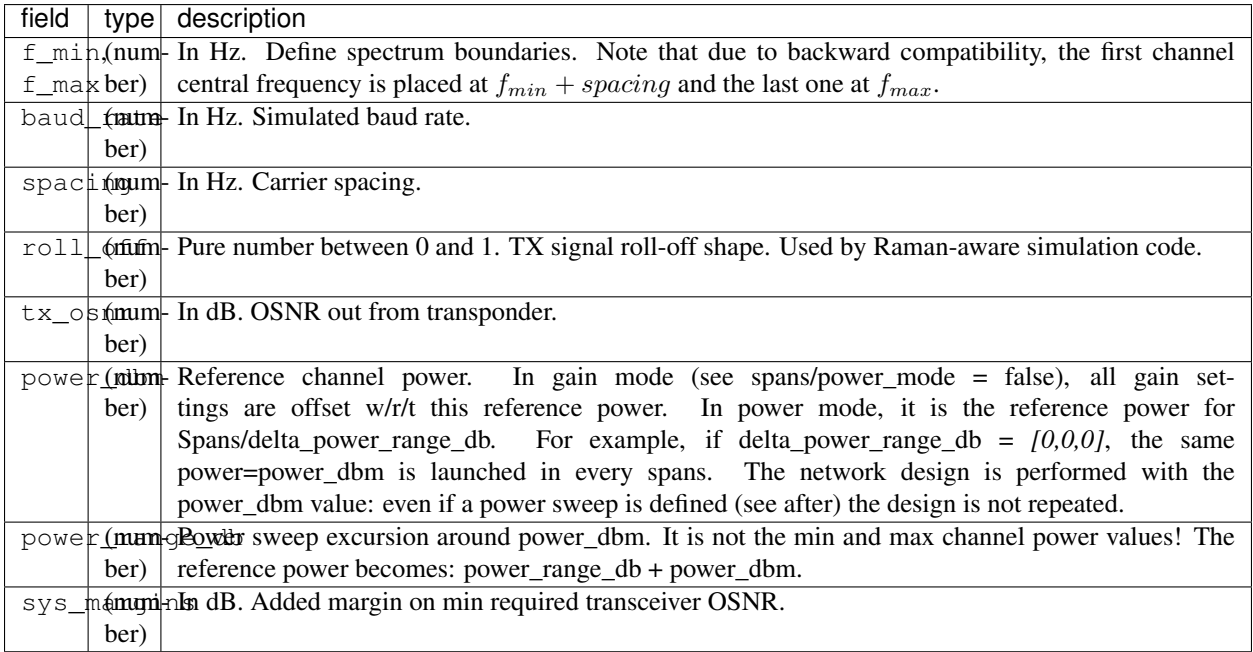

#### **CHAPTER**

### **FIVE**

# **EXCEL (XLS, XLSX) INPUT FILES**

<span id="page-22-0"></span>gnpy-transmission-example gives the possibility to use an excel input file instead of a json file. The program then will generate the corresponding json file for you.

The file named 'meshTopologyExampleV2.xls' is an example.

In order to work the excel file MUST contain at least 2 sheets:

- Nodes
- Links

(In progress) The File MAY contain an additional sheet:

- Eqt
- Service

### <span id="page-22-1"></span>**5.1 Nodes sheet**

Nodes sheet contains nine columns. Each line represents a 'node' (ROADM site or an in line amplifier site ILA or a Fused):

City (Mandatory) ; State ; Country ; Region ; Latitude ; Longitude ; Type

• City is used for the name of a node of the graph. It accepts letters, numbers, underscore, dash, blank... (not exhaustive). The user may want to avoid commas for future CSV exports.

#### City name MUST be unique

- Type is not mandatory.
	- If not filled, it will be interpreted as an 'ILA' site if node degree is 2 and as a ROADM otherwise.
	- If filled, it can take "ROADM", "FUSED" or "ILA" values. If another string is used, it will be considered as not filled. FUSED means that ingress and egress spans will be fused together.
- *State*, *Country*, *Region* are not mandatory. "Region" is a holdover from the CORONET topology reference file [CORONET\\_Global\\_Topology.xlsx.](gnpy/example-data/CORONET_Global_Topology.xlsx) CORONET separates its network into geographical regions (Europe, Asia, Continental US.) This information is not used by gnpy.
- *Longitude*, *Latitude* are not mandatory. If filled they should contain numbers.
- Booster\_restriction and Preamp\_restriction are not mandatory. If used, they must contain one or several amplifier type\_variety names separated by ' | '. This information is used to restrict types of amplifiers used in a ROADM node during autodesign. If a ROADM booster or preamp is already specified in the Eqpt sheet , the field is ignored. The field is also ignored if the node is not a ROADM node.

There MUST NOT be empty line(s) between two nodes lines

# <span id="page-23-0"></span>**5.2 Links sheet**

Links sheet must contain sixteen columns:

```
<-- east cable from a to z
  ˓→ --> <-- west from z to -->
NodeA ; NodeZ ; Distance km ; Fiber type ; Lineic att ; Con_in ; Con_out ; PMD ; _
˓→Cable Id ; Distance km ; Fiber type ; Lineic att ; Con_in ; Con_out ; PMD ; Cable Id
```
Links sheets MUST contain all links between nodes defined in Nodes sheet. Each line represents a 'bidir link' between two nodes. The two directions are represented on a single line with "east cable from a to z" fields and "west from z to a" fields. Values for 'a to z' may be different from values from 'z to a'. Since both direction of a bidir 'a-z' link are described on the same line (east and west), 'z to a' direction MUST NOT be repeated in a different line. If repeated, it will generate another parrallel bidir link between the same end nodes.

Parameters for "east cable from a to z" and "west from z to a" are detailed in 2x7 columns. If not filled, "west from z to a" is copied from "east cable from a to z".

For example, a line filled with:

node6 ; node3 ; 80 ; SSMF ; 0.2 ; 0.5 ; 0.5 ; 0.1 ; cableB ; ; ; 0.21 ; 0.2 ; ; ;

will generate a unidir fiber span from node6 to node3 with:

[node6 node3 80 SSMF 0.2 0.5 0.5 0.1 cableB]

and a fiber span from node3 to node6:

[node6 node3 80 SSMF 0.21 0.2 0.5 0.1 cableB] attributes.

- **NodeA** and **NodeZ** are Mandatory. They are the two endpoints of the link. They MUST contain a node name from the City names listed in Nodes sheet.
- Distance km is not mandatory. It is the link length.
	- If filled it MUST contain numbers. If empty it is replaced by a default "80" km value.
	- If value is below 150 km, it is considered as a single (bidirectional) fiber span.
	- If value is over 150 km the *gnpy-transmission-example`* program will automatically suppose that intermediate span description are required and will generate fiber spans elements with " $1$ "," $2$ ", ... trailing strings which are not visible in the json output. The reason for the splitting is that current edfa usually do not support large span loss. The current assumption is that links larger than 150km will require intermediate amplification. This value will be revisited when Raman amplification is added"
- Fiber type is not mandatory.

If filled it must contain types listed in [eqpt\\_config.json](gnpy/example-data/eqpt_config.json) in "Fiber" list "type\_variety". If not filled it takes "SSMF" as default value.

• Lineic att is not mandatory.

It is the lineic attenuation expressed in dB/km. If filled it must contain positive numbers. If not filled it takes "0.2" dB/km value

• *Con\_in*, *Con\_out* are not mandatory.

They are the connector loss in dB at ingress and egress of the fiber spans. If filled they must contain positive numbers. If not filled they take "0.5" dB default value.

• *PMD* is not mandatory and and is not used yet.

It is the PMD value of the link in ps. If filled they must contain positive numbers. If not filled, it takes "0.1" ps value.

• *Cable Id* is not mandatory. If filled they must contain strings with the same constraint as "City" names. Its value is used to differenate links having the same end points. In this case different Id should be used. Cable Ids are not meant to be unique in general.

(in progress)

### <span id="page-24-0"></span>**5.3 Eqpt sheet**

The equipment sheet (named "Eqpt") is optional. If provided, it specifies types of boosters and preamplifiers for all ROADM degrees of all ROADM nodes, and for all ILA nodes.

This sheet contains twelve columns:

```
<-- east cable from a to z --> <--
→west from z to a -->
Node A ; Node Z ; amp type ; att_in ; amp gain ; tilt ; att_out ; delta_p ; amp type ;
˓→ att_in ; amp gain ; tilt ; att_out ; delta_p
```
If the sheet is present, it MUST have as many lines as there are egress directions of ROADMs defined in Links Sheet, and all ILAs.

For example, consider the following list of links (A, B and C being a ROADM and amp# ILAs):

```
A - amp1amp1 - amp2Amp2 - B
A - amp3amp3 - C
```
#### then Eqpt sheet should contain:

- one line for each ILAs: amp1, amp2, amp3
- one line for each one-degree ROADM (B and C in this example)
- two lines for each two-degree ROADM (just the ROADM A)

```
A - amp1amp1 - amp2Amp2 - B
A - amp3amp3 - CB - amp2C - amp3
```
In case you already have filled Nodes and Links sheets [create\\_eqpt\\_sheet.py](gnpy/example-data/create_eqpt_sheet.py) can be used to automatically create a template for the mandatory entries of the list.

```
$ cd $(gnpy-example-data)
$ python create_eqpt_sheet.py meshTopologyExampleV2.xls
```
This generates a text file meshTopologyExampleV2 eqt sheet.txt whose content can be directly copied into the Eqt sheet of the excel file. The user then can fill the values in the rest of the columns.

- Node A is mandatory. It is the name of the node (as listed in Nodes sheet). If Node A is a 'ROADM' (Type attribute in sheet Node), its number of occurence must be equal to its degree. If Node A is an 'ILA' it should appear only once.
- Node Z is mandatory. It is the egress direction from the *Node A* site. Multiple Links between the same Node A and NodeZ is not supported.
- amp type is not mandatory. If filled it must contain types listed in [eqpt\\_config.json](gnpy/example-data/eqpt_config.json) in "Edfa" list "type\_variety". If not filled it takes "std\_medium\_gain" as default value. If filled with fused, a fused element with 0.0 dB loss will be placed instead of an amplifier. This might be used to avoid booster amplifier on a ROADM direction.
- amp\_gain is not mandatory. It is the value to be set on the amplifier (in dB). If not filled, it will be determined with design rules in the convert.py file. If filled, it must contain positive numbers.
- *att\_in* and *att\_out* are not mandatory and are not used yet. They are the value of the attenuator at input and output of amplifier (in dB). If filled they must contain positive numbers.
- tilt, in dB, is not mandatory. It is the target gain tilt over the full amplifier bandwidth and is defined with regard to wavelength, i.e. negative tilt means lower gain for higher wavelengths (lower frequencies). If not filled, the default value is 0.
- delta\_p, in dBm, is not mandatory. If filled it is used to set the output target power per channel at the output of the amplifier, if power\_mode is True. The output power is then set to power\_dbm + delta\_power.

# to be completed #

(in progress)

# <span id="page-25-0"></span>**5.4 Service sheet**

Service sheet is optional. It lists the services for which path and feasibility must be computed with gnpy-path-request.

Service sheet must contain 11 columns:

```
route id ; Source ; Destination ; TRX type ; Mode ; System: spacing ; System: input
˓→power (dBm) ; System: nb of channels ; routing: disjoint from ; routing: path ;
˓→routing: is loose?
```
- route id is mandatory. It must be unique. It is the identifier of the request. It can be an integer or a string (do not use blank or dash or coma)
- Source is mandatory. It is the name of the source node (as listed in Nodes sheet). Source MUST be a ROADM node. (TODO: relax this and accept trx entries)
- Destination is mandatory. It is the name of the destination node (as listed in Nodes sheet). Source MUST be a ROADM node. (TODO: relax this and accept trx entries)
- TRX type is mandatory. They are the variety type and selected mode of the transceiver to be used for the propagation simulation. These modes MUST be defined in the equipment library. The format of the mode is used as the name of the mode. (TODO: maybe add another mode id on Transceiver library ?). In particular the mode selection defines the channel baudrate to be used for the propagation simulation.
- mode is optional. If not specified, the program will search for the mode of the defined transponder with the highest baudrate fitting within the spacing value.
- System: spacing is mandatory. Spacing is the channel spacing defined in GHz difined for the feasibility propagation simulation, assuming system full load.
- System: input power (dBm) ; System: nb of channels are optional input defining the system parameters for the propagation simulation.
	- input power is the channel optical input power in dBm
	- nb of channels is the number of channels to be used for the simulation.
- routing: disjoint from ; routing: path ; routing: is loose? are optional.
	- disjoint from: identifies the requests from which this request must be disjoint. If filled it must contain request ids separated by ' | '
	- path: is the set of ROADM nodes that must be used by the path. It must contain the list of ROADM names that the path must cross. TODO : only ROADM nodes are accepted in this release. Relax this with any type of nodes. If filled it must contain ROADM ids separated by ' | '. Exact names are required.
	- is loose? 'no' value means that the list of nodes should be strictly followed, while any other value means that the constraint may be relaxed if the node is not reachable.
- path bandwidth is mandatory. It is the amount of capacity required between source and destination in Gbit/s. Value should be positive (non zero). It is used to compute the amount of required spectrum for the service.

### <span id="page-28-0"></span>**EXTENDING GNPY WITH VENDOR-SPECIFIC DATA**

GNPy ships with an *[equipment library](#page-12-0)* containing machine-readable datasheets of networking equipment. Vendors who are willing to contribute descriptions of their supported products are encouraged to [submit a patch.](https://review.gerrithub.io/Documentation/intro-gerrit-walkthrough-github.html)

This chapter discusses option for modeling performance of *[EDFA amplifiers](#page-28-1)*, *[Raman amplifiers](#page-29-4)*, *[transponders](#page-30-0)* and *[ROADMs](#page-30-1)*.

### <span id="page-28-1"></span>**6.1 EDFAs**

An accurate description of the EDFA and especially its noise characteristics is required. GNPy describes this property in terms of the Noise Figure (NF) of an amplifier model as a function of its operating point. GNPy supports several different *[noise models](#page-12-1)*, and vendors are encouraged to pick one which describes performance of their equipment most accurately.

#### <span id="page-28-2"></span>**6.1.1 Polynomial NF**

This model computes the NF as a function of the difference between the optimal gain and the current gain. The NF is expressed as a third-degree polynomial:

$$
f(x) = ax3 + bx2 + cx + d
$$
  
NF =  $f(G_{\text{max}} - G)$ 

This model can be also used for fixed-gain fixed-NF amplifiers. In that case, use:

$$
a = b = c = 0
$$

$$
d = \text{NF}
$$

#### <span id="page-28-3"></span>**6.1.2 Polynomial OSNR (OpenROADM-style for inline amplifier)**

This model is useful for amplifiers compliant to the OpenROADM specification for ILA (an in-line amplifier). The amplifier performance is evaluated via its incremental OSNR, which is a function of the input power.

$$
\text{OSNR}_{\text{inc}}(P_{\text{in}}) = aP_{\text{in}}^3 + bP_{\text{in}}^2 + cP_{\text{in}} + d
$$

#### <span id="page-29-0"></span>**6.1.3 Noise mask (OpenROADM-style for combined preamp and booster)**

Unlike GNPy which simluates the preamplifier and the booster separately as two amplifiers for best accuracy, the OpenROADM specification mandates a certain performance level for a combination of these two amplifiers. For the express path, the effective noise mask comprises the preamplifier and the booster. When terminating a channel, the same effective noise mask is mandated for a combination of the preamplifier and the drop stage.

GNPy emulates this specification via two special NF models:

- The openroadm\_preamp NF model for preamplifiers. This NF model provides all of the linear impairments to the signal, including those which are incured by the booster in a real network.
- The openroadm\_booster NF model is a special "zero noise" faux amplifier in place of the booster.

#### <span id="page-29-1"></span>**6.1.4 Min-max NF**

When the vendor prefers not to share the amplifier description in full detail, GNPy also supports describing the NF characteristics via the *minimal* and *maximal NF*. This approximates a more accurate polynomial description reasonably well for some models of a dual-coil EDFA with a VOA in between. In these amplifiers, the minimal NF is achieved when the EDFA operates at its maximal (and usually optimal, in terms of flatness) gain. The worst (maximal) NF applies when the EDFA operates at the minimal gain.

#### <span id="page-29-2"></span>**6.1.5 Dual-stage**

Dual-stage amplifier combines two distinct amplifiers. Vendors which provide an accurate description of their preamp and booster stages separately can use the dual-stage model for an aggregate description of the whole amplifier.

#### <span id="page-29-3"></span>**6.1.6 Advanced Specification**

The amplifier performance can be further described in terms of gain ripple, NF ripple, and the dynamic gain tilt. When provided, the amplifier characteristic is fine-tuned as a function of carrier frequency.

### <span id="page-29-4"></span>**6.2 Raman Amplifiers**

An accurate simulation of Raman amplification requires knowledge of:

- the *power* and *wavelength* of all Raman pumping lasers,
- the *direction*, whether it is co-propagating or counter-propagating,
- the Raman efficiency of the fiber,
- the fiber temperature.

Under certain scenarios it is useful to be able to run a simulation without an accurate Raman description. For these purposes, it is possible to approximate a Raman amplifier via a fixed-gain EDFA with the *[polynomial NF](#page-28-2)* model using  $a = b = c = 0$ , and a desired effective  $d = NF$ . This is also useful to quickly approximate a hybrid EDFA+Raman amplifier.

### <span id="page-30-0"></span>**6.3 Transponders**

Since transponders are usually capable of operating in a variety of modes, these are described separately. A *mode* usually refers to a particular performance point that is defined by a combination of the symbol rate, modulation format, and FEC (Forward Error Correction).

The following data are required for each mode:

**bit-rate** Data bit rate, in Gbits  $\times s^{-1}$ .

**baud-rate** Symbol modulation rate, in Gbaud.

**required-osnr** Minimal allowed OSNR for the receiver.

**tx-osnr** Initial OSNR at the transmitter's output.

**grid-spacing** Minimal grid spacing, i.e., an effective channel spectral bandwidth. In Hz.

 $tx$ -roll-off Roll-off parameter  $(\beta)$  of the TX pulse shaping filter. This assumes a raised-cosine filter.

**rx-power-min** and **rx-power-max** The allowed range of power at the receiver. In dBm.

**cd-max** Maximal allowed Chromatic Dispersion (CD). In ps/nm.

**pmd-max** Maximal allowed Polarization Mode Dispersion (PMD). In ps.

- **cd-penalty** *Work-in-progress.* Describes the increase of the requires GSNR as the CD (Chromatic Dispersion) deteriorates.
- **dgd-penalty** *Work-in-progress.* Describes the increase of the requires GSNR as the DGD (Differential Group Delay) deteriorates.
- **pmd-penalty** *Work-in-progress.* Describes the increase of the requires GSNR as the PMD (Polarization Mode Dispersion) deteriorates.

GNPy does not directly track the FEC performance, so the type of chosen FEC is likely indicated in the *name* of the selected transponder mode alone.

### <span id="page-30-1"></span>**6.4 ROADMs**

In a ROADM (Reconfigurable Add/Drop Multiplexer), GNPy simulates the impairments of the preamplifiers and boosters of line degrees *[separately](#page-9-0)*. The set of parameters for each ROADM model therefore includes:

**add-drop-osnr** OSNR penalty introduced by the Add and Drop stages of this ROADM type.

**target-channel-out-power** Per-channel target TX power towards the egress amplifier. Within GNPy, a ROADM is expected to attenuate any signal that enters the ROADM node to this level. This can be overridden on a per-link in the network topology.

**pmd** Polarization mode dispersion (PMD) penalty of the express path. In ps.

Provisions are in place to define the list of all allowed booster and preamplifier types. This is useful for specifying constraints on what amplifier modules fit into ROADM chassis, and when using fully disaggregated ROADM topologies as well.

# **ABOUT THE PROJECT**

<span id="page-32-0"></span>GNPy is a sponsored project of the [OOPT/PSE](https://telecominfraproject.com/open-optical-packet-transport/) working group of the [Telecom Infra Project.](http://telecominfraproject.com)

There are weekly calls about our progress. Newcomers, users and telecom operators are especially welcome there. We encourage all interested people outside the TIP to [join the project](https://telecominfraproject.com/apply-for-membership/) and especially to [get in touch with us.](https://github.com/Telecominfraproject/oopt-gnpy/discussions)

# <span id="page-32-1"></span>**7.1 Contributing**

gnpy is looking for additional contributors, especially those with experience planning and maintaining large-scale, real-world mesh optical networks.

To get involved, please contact [Jan Kundrát](mailto:jan.kundrat@telecominfraproject.com) or [Gert Grammel.](mailto:ggrammel@juniper.net)

gnpy contributions are currently limited to members of [TIP.](http://telecominfraproject.com) Membership is free and open to all.

See the [Onboarding Guide](https://github.com/Telecominfraproject/gnpy/wiki/Onboarding-Guide) for specific details on code contributions, or just [upload patches to our Gerrit.](https://review.gerrithub.io/Documentation/intro-gerrit-walkthrough-github.html) Here is [what](https://review.gerrithub.io/q/project:Telecominfraproject/oopt-gnpy+status:open) [we are currently working on.](https://review.gerrithub.io/q/project:Telecominfraproject/oopt-gnpy+status:open)

# <span id="page-32-2"></span>**7.2 Project Background**

Data Centers are built upon interchangeable, highly standardized node and network architectures rather than a sum of isolated solutions. This also translates to optical networking. It leads to a push in enabling multi-vendor optical network by disaggregating HW and SW functions and focusing on interoperability. In this paradigm, the burden of responsibility for ensuring the performance of such disaggregated open optical systems falls on the operators. Consequently, operators and vendors are collaborating in defining control models that can be readily used by offthe-shelf controllers. However, node and network models are only part of the answer. To take reasonable decisions, controllers need to incorporate logic to simulate and assess optical performance. Hence, a vendor-independent optical quality estimator is required. Given its vendor-agnostic nature, such an estimator needs to be driven by a consortium of operators, system and component suppliers.

Founded in February 2016, the Telecom Infra Project (TIP) is an engineering-focused initiative which is operator driven, but features collaboration across operators, suppliers, developers, integrators, and startups with the goal of disaggregating the traditional network deployment approach. The group's ultimate goal is to help provide better connectivity for communities all over the world as more people come on-line and demand more bandwidth-intensive experiences like video, virtual reality and augmented reality.

Within TIP, the Open Optical Packet Transport (OOPT) project group is chartered with unbundling monolithic packetoptical network technologies in order to unlock innovation and support new, more flexible connectivity paradigms.

The key to unbundling is the ability to accurately plan and predict the performance of optical line systems based on an accurate simulation of optical parameters. Under that OOPT umbrella, the Physical Simulation Environment (PSE) working group set out to disrupt the planning landscape by providing an open source simulation model which can be used freely across multiple vendor implementations.

# <span id="page-33-0"></span>**7.3 TIP OOPT/PSE & PSE WG Charter**

We believe that openly sharing ideas, specifications, and other intellectual property is the key to maximizing innovation and reducing complexity

TIP OOPT/PSE's goal is to build an end-to-end simulation environment which defines the network models of the optical device transfer functions and their parameters. This environment will provide validation of the optical performance requirements for the TIP OLS building blocks.

- The model may be approximate or complete depending on the network complexity. Each model shall be validated against the proposed network scenario.
- The environment must be able to process network models from multiple vendors, and also allow users to pick any implementation in an open source framework.
- The PSE will influence and benefit from the innovation of the DTC, API, and OLS working groups.
- The PSE represents a step along the journey towards multi-layer optimization.

# <span id="page-33-1"></span>**7.4 License**

GNPy is distributed under a standard BSD 3-Clause License.

**CHAPTER**

#### **EIGHT**

### **PHYSICAL MODEL USED IN GNPY**

### <span id="page-34-1"></span><span id="page-34-0"></span>**8.1 QoT-E including ASE noise and NLI accumulation**

The operations of PSE simulative framework are based on the capability to estimate the QoT of one or more channels operating lightpaths over a given network route. For backbone transport networks, we can suppose that transceivers are operating polarization-division-multiplexed multilevel modulation formats with DSP-based coherent receivers, including equalization. For the optical links, we focus on state-ofthe-art amplified and uncompensated fiber links, connecting network nodes including ROADMs, where add and drop operations on data traffic are performed. In such a transmission scenario, it is well accepted [\[VRS+16\]](#page-41-0)[\[BSR+12\]](#page-40-1)[\[CCB+05\]](#page-40-2)[\[ME06\]](#page-41-1)[\[SF11\]](#page-41-2)[\[JK04\]](#page-41-3)[\[DFMS04\]](#page-40-3)[\[SB11\]](#page-41-4)[\[SFP12\]](#page-41-5)[\[PBC+02\]](#page-41-6)[\[DFMS16\]](#page-40-4)[\[PCC+06\]](#page-41-7)[\[Sav05\]](#page-41-8)[\[BBS13\]](#page-40-5)[\[JA01\]](#page-41-9) to assume that transmission performances are limited by the amplified spontaneous emission (ASE) noise generated by optical amplifiers and and by nonlinear propagation effects: accumulation of a Gaussian disturbance defined as nonlinear interference (NLI) and generation of phase noise. State-of-the-art DSP in commercial transceivers are typically able to compensate for most of the phase noise through carrier-phase estimator (CPE) algorithms, for modulation formats with cardinality up to 16, per polarization state [\[PJ01\]](#page-41-10)[\[SLEF+15\]](#page-41-11)[\[FME+16\]](#page-40-6). So, for backbone networks covering medium-to-wide geographical areas, we can suppose that propagation is limited by the accumulation of two Gaussian disturbances: the ASE noise and the NLI. Additional impairments such as filtering effects introduced by ROADMs can be considered as additional equivalent power penalties depending on the ratio between the channel bandwidth and the ROADMs filters and the number of traversed ROADMs (hops) of the route under analysis. Modeling the two major sources of impairments as Gaussian disturbances, and being the receivers *coherent*, the unique QoT parameter determining the bit error rate (BER) for the considered transmission scenario is the generalized signal-to-noise ratio (SNR) defined as

$$
\text{SNR} = L_F \frac{P_{\text{ch}}}{P_{\text{ASE}} + P_{\text{NLI}}} = L_F \left( \frac{1}{\text{SNR}_{\text{LIN}}} + \frac{1}{\text{SNR}_{\text{NL}}} \right)^{-1}
$$

where  $P_{ch}$  is the channel power,  $P_{ASE}$  and  $P_{NLI}$  are the power levels of the disturbances in the channel bandwidth for ASE noise and NLI, respectively.  $L_F$  is a parameter assuming values smaller or equal than one that summarizes the equivalent power penalty loss such as filtering effects. Note that for state-of-the art equipment, filtering effects can be typically neglected over routes with few hops [\[RNR+01\]](#page-41-12)[\[FCBS06\]](#page-40-7).

To properly estimate  $P_{ch}$  and  $P_{ASE}$  the transmitted power at the beginning of the considered route must be known, and losses and amplifiers gain and noise figure, including their variation with frequency, must be characterized. So, the evaluation of SNR<sub>LIN</sub> *just* requires an accurate knowledge of equipment, which is not a trivial aspect, but it is not related to physical-model issues. For the evaluation of the NLI, several models have been proposed and validated in the technical literature [\[VRS+16\]](#page-41-0)[\[BSR+12\]](#page-40-1)[\[CCB+05\]](#page-40-2)[\[ME06\]](#page-41-1)[\[SF11\]](#page-41-2)[\[JK04\]](#page-41-3)[\[DFMS04\]](#page-40-3)[\[SB11\]](#page-41-4)[\[SFP12\]](#page-41-5)[\[PBC+02\]](#page-41-6)[\[DFMS16\]](#page-40-4)[\[PCC+06\]](#page-41-7)[\[Sav05\]](#page-41-8)[\[BBS13\]](#page-40-5)[\[JA01\]](#page-41-9). The decision about which model to test within the PSE activities was driven by requirements of the entire PSE framework:

i. the model must be *local*, i.e., related individually to each network element (i.e. fiber span) generating NLI, independently of preceding and subsequent elements; and ii. the related computational time must be compatible with interactive operations.

So, the choice fell on the Gaussian Noise (GN) model with incoherent accumulation of NLI over fiber spans [\[PBC+02\]](#page-41-6). We implemented both the exact GN-model evaluation of NLI based on a double integral (Eq. (11) of [\[PBC+02\]](#page-41-6)) and its analytical approximation (Eq. (120-121) of [\[PCC+06\]](#page-41-7)). We performed several validation analyses comparing results of the two implementations with split-step simulations over wide bandwidths [\[PCCC07\]](#page-41-13), and results clearly showed that for fiber types with chromatic dispersion roughly larger than 4 ps/nm/km, the analytical approximation ensures an excellent accuracy with a computational time compatible with real-time operations.

# <span id="page-35-0"></span>**8.2 The Gaussian Noise Model to evaluate the NLI**

As previously stated, fiber propagation of multilevel modulation formats relying on the polarization-divisionmultiplexing generates impairments that can be summarized as a disturbance called nonlinear interference (NLI), when exploiting a DSP-based coherent receiver, as in all state-of-the-art equipment. From a practical point of view, the NLI can be modeled as an additive Gaussian random process added by each fiber span, and whose strength depends on the cube of the input power spectral density and on the fiber-span parameters.

Since the introduction in the market in 2007 of the first transponder based on such a transmission technique, the scientific community has intensively worked to define the propagation behavior of such a trasnmission technique. First, the role of in-line chromatic dispersion compensation has been investigated, deducing that besides being not essential, it is indeed detrimental for performances [\[CPCF09\]](#page-40-8). Then, it has been observed that the fiber propagation impairments are practically summarized by the sole NLI, being all the other phenomena compensated for by the blind equalizer implemented in the receiver DSP [\[CBC+09\]](#page-40-9). Once these assessments have been accepted by the community, several prestigious research groups have started to work on deriving analytical models able to estimating the NLI accumulation, and consequentially the generalized SNR that sets the BER, according to the transponder BER vs. SNR performance. Many models delivering different levels of accuracy have been developed and validated. As previously clarified, for the purposes of the PSE framework, the GN-model with incoherent accumulation of NLI over fiber spans has been selected as adequate. The reason for such a choice is first such a model being a "local" model, so related to each fiber spans, independently of the preceding and succeeding network elements. The other model characteristic driving the choice is the availability of a closed form for the model, so permitting a real-time evaluation, as required by the PSE framework. For a detailed derivation of the model, please refer to [\[PCC+06\]](#page-41-7), while a qualitative description can be summarized as in the following. The GN-model assumes that the channel comb propagating in the fiber is well approximated by unpolarized spectrally shaped Gaussian noise. In such a scenario, supposing to rely - as in state-of-the-art equipment - on a receiver entirely compensating for linear propagation effects, propagation in the fiber only excites the four-wave mixing (FWM) process among the continuity of the tones occupying the bandwidth. Such a FWM generates an unpolarized complex Gaussian disturbance in each spectral slot that can be easily evaluated extending the FWM theory from a set of discrete tones - the standard FWM theory introduced back in the 90s by Inoue [\[Ino92\]](#page-40-10)- to a continuity of tones, possibly spectrally shaped. Signals propagating in the fiber are not equivalent to Gaussian noise, but thanks to the absence of in-line compensation for choromatic dispersion, the become so, over short distances. So, the Gaussian noise model with incoherent accumulation of NLI has estensively proved to be a quick yet accurate and conservative tool to estimate propagation impairments of fiber propagation. Note that the GNmodel has not been derived with the aim of an *exact* performance estimation, but to pursue a conservative performance prediction. So, considering these characteristics, and the fact that the NLI is always a secondary effect with respect to the ASE noise accumulation, and - most importantly - that typically linear propagation parameters (losses, gains and noise figures) are known within a variation range, a QoT estimator based on the GN model is adequate to deliver performance predictions in terms of a reasonable SNR range, rather than an exact value. As final remark, it must be clarified that the GN-model is adequate to be used when relying on a relatively narrow bandwidth up to few THz. When exceeding such a bandwidth occupation, the GN-model must be generalized introducing the interaction with the Stimulated Raman Scattering in order to give a proper estimation for all channels [\[CAC18\]](#page-40-11). This will be the main upgrade required within the PSE framework.

#### **CHAPTER**

### **NINE**

# **API REFERENCE DOCUMENTATION**

### <span id="page-36-8"></span><span id="page-36-1"></span><span id="page-36-0"></span>**9.1 gnpy package**

GNPy is an open-source, community-developed library for building route planning and optimization tools in realworld mesh optical networks. It is based on the Gaussian Noise Model.

Signal propagation is implemented in  $core$ . Path finding and spectrum assignment is in  $topology$ . Various tools and auxiliary code, including the JSON I/O handling, is in  $\text{tools}$  $\text{tools}$  $\text{tools}$ .

#### <span id="page-36-2"></span>**9.1.1 gnpy.core**

Simulation of signal propagation in the DWDM network

Optical signals, as defined via info.SpectralInformation, enter elements which compute how these signals are affected as they travel through the network. The simulation is controlled via parameters and implemented mainly via science\_utils.

#### <span id="page-36-6"></span><span id="page-36-3"></span>**9.1.1.1 gnpy.core.ansi\_escapes**

A random subset of ANSI terminal escape codes for colored messages

#### <span id="page-36-4"></span>**9.1.1.2 gnpy.core.exceptions**

Exceptions thrown by other gnpy modules

<span id="page-36-5"></span>**exception** gnpy.core.exceptions.**ConfigurationError** Bases: Exception

<span id="page-36-7"></span>User-provided configuration contains an error

**exception** gnpy.core.exceptions.**DisjunctionError** Bases: [gnpy.core.exceptions.ServiceError](#page-37-2)

Disjunction of user-provided request can not be satisfied

**exception** gnpy.core.exceptions.**EquipmentConfigError** Bases: [gnpy.core.exceptions.ConfigurationError](#page-36-5)

Incomplete or wrong configuration within the equipment library

**exception** gnpy.core.exceptions.**NetworkTopologyError** Bases: [gnpy.core.exceptions.ConfigurationError](#page-36-5)

Topology of user-provided network is wrong

<span id="page-37-3"></span>**exception** gnpy.core.exceptions.**ParametersError** Bases: [gnpy.core.exceptions.ConfigurationError](#page-36-5)

Incomplete or wrong configurations within parameters json

<span id="page-37-2"></span>**exception** gnpy.core.exceptions.**ServiceError** Bases: Exception

Service of user-provided request is wrong

**exception** gnpy.core.exceptions.**SpectrumError** Bases: Exception

Spectrum errors of the program

#### <span id="page-37-0"></span>**9.1.2 gnpy.topology**

Tracking request for spectrum and their spectrum\_assignment.

#### <span id="page-37-1"></span>**9.1.3 gnpy.tools**

Processing of data via json\_io. Utilities for Excel conversion in convert and service\_sheet. Example code in cli\_examples and plots.

### **CHAPTER**

# **TEN**

# **INDICES AND TABLES**

- <span id="page-38-0"></span>• genindex
- modindex
- search

### **BIBLIOGRAPHY**

- <span id="page-40-1"></span><span id="page-40-0"></span>[BSR+12] A. Bononi, P. Serena, N. Rossi, E. Grellier, and F. Vacondio. Modeling nonlinearity in coherent transmissions with dominant intrachannel-four-wave-mixing. *Optics Express*, 20(7):7777, 2012. URL: [https:](https://www.osapublishing.org/oe/abstract.cfm?uri=oe-20-7-7777) [//www.osapublishing.org/oe/abstract.cfm?uri=oe-20-7-7777,](https://www.osapublishing.org/oe/abstract.cfm?uri=oe-20-7-7777) [doi:10.1364/OE.20.007777.](https://doi.org/10.1364/OE.20.007777)
- <span id="page-40-5"></span>[BBS13] Alberto Bononi, Ottmar Beucher, and Paolo Serena. Single- and cross-channel nonlinear interference in the Gaussian Noise model with rectangular spectra. *Optics Express*, 21(26):32254, 2013. URL: [https:](https://www.osapublishing.org/oe/abstract.cfm?uri=oe-21-26-32254) [//www.osapublishing.org/oe/abstract.cfm?uri=oe-21-26-32254,](https://www.osapublishing.org/oe/abstract.cfm?uri=oe-21-26-32254) [doi:10.1364/OE.21.032254.](https://doi.org/10.1364/OE.21.032254)
- <span id="page-40-11"></span>[CAC18] Mattia Cantono, Jean Luc Auge, and Vittorio Curri. Modelling the impact of SRS on NLI generation in commercial equipment: an experimental investigation. In *Optical Fiber Communication Conference/National Fiber Optic Engineers Conference 2018*. 2018. [doi:10.1364/OFC.2018.M1D.2.](https://doi.org/10.1364/OFC.2018.M1D.2)
- <span id="page-40-9"></span>[CBC+09] A. Carena, G. Bosco, V. Curri, P. Poggiolini, M. Tapia Taiba, and F. Forghieri. Statistical characterization of PM-QPSK signals after propagation in uncompensated fiber links. In *European Conference on Optical Communications, 2010*, 1–3. IEEE, 2010-09. URL: [http://ieeexplore.ieee.org/document/5621509/,](http://ieeexplore.ieee.org/document/5621509/) [doi:10.1109/ECOC.2010.5621509.](https://doi.org/10.1109/ECOC.2010.5621509)
- <span id="page-40-2"></span>[CCB+05] A. Carena, V. Curri, G. Bosco, P. Poggiolini, and F. Forghieri. Modeling of the Impact of Nonlinear Propagation Effects in Uncompensated Optical Coherent Transmission Links. *Journal of Lightwave Technology*, 30(10):1524–1539, 2012-05. URL: [http://ieeexplore.ieee.org/document/6158564/,](http://ieeexplore.ieee.org/document/6158564/) [doi:10.1109/JLT.2012.2189198.](https://doi.org/10.1109/JLT.2012.2189198)
- <span id="page-40-8"></span>[CPCF09] V. Curri, P. Poggiolini, A. Carena, and F. Forghieri. Dispersion Compensation and Mitigation of Nonlinear Effects in 111-Gb/s WDM Coherent PM-QPSK Systems. *IEEE Photonics Technology Letters*, 20(17):1473–1475, 2008-09. URL: [http://ieeexplore.ieee.org/document/4589011/,](http://ieeexplore.ieee.org/document/4589011/) [doi:10.1109/LPT.2008.927906.](https://doi.org/10.1109/LPT.2008.927906)
- <span id="page-40-3"></span>[DFMS04] Ronen Dar, Meir Feder, Antonio Mecozzi, and Mark Shtaif. Properties of nonlinear noise in long, dispersion-uncompensated fiber links. *Optics Express*, 21(22):25685, 2013-11-04. URL: [https://www.](https://www.osapublishing.org/oe/abstract.cfm?uri=oe-21-22-25685) [osapublishing.org/oe/abstract.cfm?uri=oe-21-22-25685,](https://www.osapublishing.org/oe/abstract.cfm?uri=oe-21-22-25685) [doi:10.1364/OE.21.025685.](https://doi.org/10.1364/OE.21.025685)
- <span id="page-40-4"></span>[DFMS16] Ronen Dar, Meir Feder, Antonio Mecozzi, and Mark Shtaif. Accumulation of nonlinear interference noise in fiber-optic systems. *Optics Express*, 22(12):14199, 2014-06-16. URL: [https://www.osapublishing.org/](https://www.osapublishing.org/oe/abstract.cfm?uri=oe-22-12-14199) [oe/abstract.cfm?uri=oe-22-12-14199,](https://www.osapublishing.org/oe/abstract.cfm?uri=oe-22-12-14199) [doi:10.1364/OE.22.014199.](https://doi.org/10.1364/OE.22.014199)
- <span id="page-40-6"></span>[FME+16] T. Fehenberger, M. Mazur, T. A. Eriksson, M. Karlsson, and N. Hanik. Experimental analysis of correlations in the nonlinear phase noise in optical fiber systems. In *ECOC 2016; 42nd European Conference on Optical Communication*, volume, 1–3. Sept 2016. [doi:.](https://doi.org/)
- <span id="page-40-7"></span>[FCBS06] Tommaso Foggi, Giulio Colavolpe, Alberto Bononi, and Paolo Serena. Overcoming filtering penalties in flexi-grid long-haul optical systems. In *International Conference on Communications*, 5168–5173. IEEE, 2015-06. URL: [http://ieeexplore.ieee.org/document/7249144/,](http://ieeexplore.ieee.org/document/7249144/) [doi:10.1109/ICC.2015.7249144.](https://doi.org/10.1109/ICC.2015.7249144)
- <span id="page-40-10"></span>[Ino92] K. Inoue. Four-wave mixing in an optical fiber in the zero-dispersion wavelength region. *Journal of Lightwave Technology*, 10(11):1553–1561, Nov 1992. [doi:10.1109/50.184893.](https://doi.org/10.1109/50.184893)
- <span id="page-41-9"></span>[JA01] Pontus Johannisson and Erik Agrell. Modeling of Nonlinear Signal Distortion in Fiber-Optic Networks. *Journal of Lightwave Technology*, 32(23):4544–4552, 2014-12-01. URL: [http://ieeexplore.ieee.](http://ieeexplore.ieee.org/document/6915838/) [org/document/6915838/,](http://ieeexplore.ieee.org/document/6915838/) [doi:10.1109/JLT.2014.2361357.](https://doi.org/10.1109/JLT.2014.2361357)
- <span id="page-41-3"></span>[JK04] Pontus Johannisson and Magnus Karlsson. Perturbation Analysis of Nonlinear Propagation in a Strongly Dispersive Optical Communication System. *Journal of Lightwave Technology*, 31(8):1273–1282, 2013- 04. URL: [http://ieeexplore.ieee.org/document/6459512/,](http://ieeexplore.ieee.org/document/6459512/) [doi:10.1109/JLT.2013.2246543.](https://doi.org/10.1109/JLT.2013.2246543)
- <span id="page-41-1"></span>[ME06] Antonio Mecozzi and René-Jean Essiambre. Nonlinear Shannon Limit in Pseudolinear Coherent Systems. *Journal of Lightwave Technology*, 30(12):2011–2024, 2012-06. URL: [http://ieeexplore.ieee.org/](http://ieeexplore.ieee.org/document/6175093/) [document/6175093/,](http://ieeexplore.ieee.org/document/6175093/) [doi:10.1109/JLT.2012.2190582.](https://doi.org/10.1109/JLT.2012.2190582)
- <span id="page-41-13"></span>[PCCC07] Dario Pilori, Mattia Cantono, Andrea Carena, and Vittorio Curri. FFSS: The fast fiber simulator software. In *International Conference on Transparent Optical Networks*, 1–4. IEEE, 2017-07. URL: [http:](http://ieeexplore.ieee.org/document/8025002/) [//ieeexplore.ieee.org/document/8025002/,](http://ieeexplore.ieee.org/document/8025002/) [doi:10.1109/ICTON.2017.8025002.](https://doi.org/10.1109/ICTON.2017.8025002)
- <span id="page-41-7"></span>[PCC+06] P Poggiolini, A Carena, V Curri, G Bosco, and F Forghieri. Analytical Modeling of Nonlinear Propagation in Uncompensated Optical Transmission Links. *IEEE Photonics Technology Letters*, 23(11):742–744, 2011-06. URL: [http://ieeexplore.ieee.org/document/5735190/,](http://ieeexplore.ieee.org/document/5735190/) [doi:10.1109/LPT.2011.2131125.](https://doi.org/10.1109/LPT.2011.2131125)
- <span id="page-41-6"></span>[PBC+02] P. Poggiolini, G. Bosco, A. Carena, V. Curri, Y. Jiang, and F. Forghieri. The GN-Model of Fiber Non-Linear Propagation and its Applications. *Journal of Lightwave Technology*, 32(4):694–721, 2014-02. URL: [http://ieeexplore.ieee.org/document/6685826/,](http://ieeexplore.ieee.org/document/6685826/) [doi:10.1109/JLT.2013.2295208.](https://doi.org/10.1109/JLT.2013.2295208)
- <span id="page-41-10"></span>[PJ01] P. Poggiolini and Y. Jiang. Recent Advances in the Modeling of the Impact of Nonlinear Fiber Propagation Effects on Uncompensated Coherent Transmission Systems. *Journal of Lightwave Technology*, 35(3):458–480, 2017-02-01. URL: [http://ieeexplore.ieee.org/document/7577767/,](http://ieeexplore.ieee.org/document/7577767/) [doi:10.1109/JLT.2016.2613893.](https://doi.org/10.1109/JLT.2016.2613893)
- <span id="page-41-12"></span>[RNR+01] Talha Rahman, Antonio Napoli, Danish Rafique, Bernhard Spinnler, Maxim Kuschnerov, Iveth Lobato, Benoit Clouet, Marc Bohn, Chigo Okonkwo, and Huug de Waardt. On the Mitigation of Optical Filtering Penalties Originating From ROADM Cascade. *IEEE Photonics Technology Letters*, 26(2):154–157, 2014- 01. URL: [http://ieeexplore.ieee.org/document/6662421/,](http://ieeexplore.ieee.org/document/6662421/) [doi:10.1109/LPT.2013.2290745.](https://doi.org/10.1109/LPT.2013.2290745)
- <span id="page-41-8"></span>[Sav05] Seb J. Savory. Approximations for the Nonlinear Self-Channel Interference of Channels With Rectangular Spectra. *IEEE Photonics Technology Letters*, 25(10):961–964, 2013-05. URL: [http://ieeexplore.ieee.org/](http://ieeexplore.ieee.org/document/6491442/) [document/6491442/,](http://ieeexplore.ieee.org/document/6491442/) [doi:10.1109/LPT.2013.2255869.](https://doi.org/10.1109/LPT.2013.2255869)
- <span id="page-41-11"></span>[SLEF+15] C. Schmidt-Langhorst, R. Elschner, F. Frey, R. Emmerich, and C. Schubert. Experimental analysis of nonlinear interference noise in heterogeneous flex-grid wdm transmission. In *2015 European Conference on Optical Communication (ECOC)*, volume, 1–3. Sept 2015. [doi:10.1109/ECOC.2015.7341918.](https://doi.org/10.1109/ECOC.2015.7341918)
- <span id="page-41-2"></span>[SF11] M. Secondini and E. Forestieri. Analytical Fiber-Optic Channel Model in the Presence of Cross-Phase Modulation. *IEEE Photonics Technology Letters*, 24(22):2016–2019, 2012-11. URL: [http://ieeexplore.](http://ieeexplore.ieee.org/document/6297443/) [ieee.org/document/6297443/,](http://ieeexplore.ieee.org/document/6297443/) [doi:10.1109/LPT.2012.2217952.](https://doi.org/10.1109/LPT.2012.2217952)
- <span id="page-41-5"></span>[SFP12] Marco Secondini, Enrico Forestieri, and Giancarlo Prati. Achievable Information Rate in Nonlinear WDM Fiber-Optic Systems With Arbitrary Modulation Formats and Dispersion Maps. *Journal of Lightwave Technology*, 31(23):3839–3852, 2013-12. URL: [http://ieeexplore.ieee.org/document/6655896/,](http://ieeexplore.ieee.org/document/6655896/) [doi:10.1109/JLT.2013.2288677.](https://doi.org/10.1109/JLT.2013.2288677)
- <span id="page-41-4"></span>[SB11] Paolo Serena and Alberto Bononi. An Alternative Approach to the Gaussian Noise Model and its System Implications. *Journal of Lightwave Technology*, 31(22):3489–3499, 2013-11. URL: [http://ieeexplore.ieee.](http://ieeexplore.ieee.org/document/6621015/) [org/document/6621015/,](http://ieeexplore.ieee.org/document/6621015/) [doi:10.1109/JLT.2013.2284499.](https://doi.org/10.1109/JLT.2013.2284499)
- <span id="page-41-0"></span>[VRS+16] Francesco Vacondio, Olivier Rival, Christian Simonneau, Edouard Grellier, Alberto Bononi, Laurence Lorcy, Jean-Christophe Antona, and Sébastien Bigo. On nonlinear distortions of highly dispersive optical coherent systems. *Optics Express*, 20(2):1022, 2012-01-16. URL: [https://www.osapublishing.org/oe/](https://www.osapublishing.org/oe/abstract.cfm?uri=oe-20-2-1022) [abstract.cfm?uri=oe-20-2-1022,](https://www.osapublishing.org/oe/abstract.cfm?uri=oe-20-2-1022) [doi:10.1364/OE.20.001022.](https://doi.org/10.1364/OE.20.001022)

# **PYTHON MODULE INDEX**

# <span id="page-42-0"></span>g

gnpy, [33](#page-36-1) gnpy.core, [33](#page-36-2) gnpy.core.ansi\_escapes, [33](#page-36-6) gnpy.core.exceptions, [33](#page-36-7) gnpy.tools, [34](#page-37-1) gnpy.topology, [34](#page-37-0)

### **INDEX**

# <span id="page-44-0"></span>C

ConfigurationError , [33](#page-36-8)

### D

DisjunctionError , [33](#page-36-8)

# E

EquipmentConfigError , [33](#page-36-8)

# G

```
gnpy
    module
, 33
gnpy.core
    module
, 33
gnpy.core.ansi_escapes
    module
, 33
gnpy.core.exceptions
    module
, 33
gnpy.tools
    module
, 34
gnpy.topology
    module
, 34
```
# M

```
module
    gnpy
, 33
    gnpy.core
, 33
    gnpy.core.ansi_escapes
, 33
    gnpy.core.exceptions
, 33
    gnpy.tools
, 34
    gnpy.topology
, 34
```
# N

NetworkTopologyError , [33](#page-36-8)

# P

ParametersError , [33](#page-36-8)

# S

ServiceError , [34](#page-37-3) SpectrumError , [34](#page-37-3)